#### 343 – Εισαγωγή στον Προγραμματισμό

Τμήμα Μαθηματικών Πανεπιστήμιο Ιωαννίνων

Ακαδημαϊκό Έτος 2015-2016

Χάρης Παπαδόπουλος  $207\delta$ , Β' όροφος e-mail: charis@cs.uoi.gr

> Ωρες Γραφείου:  $Πέμπτη 11-13$

#### 2º Quiz

- Το 2º quiz θα διεξαχθεί την <mark>Δευτέρα 14 Δεκεμβρίου</mark>
- **Περιλαμβάνει όλεσ τισ διαφάνειεσ μζχρι και Lecture-8.pdf**
- 14:00-18:30 στα ακόλουθα τμήματα: Ώρες Α.Μ.
- 14:00 14:45 ΣΜΗΜΑ Α1
- 14:45 15:30 ΣΜΗΜΑ Α2
- 15:30 16:15 ΣΜΗΜΑ Α3
- 16:15 17:00 ΣΜΗΜΑ Α4
- 17:00 17:45 ΣΜΗΜΑ Α5
- 17:45 18:30 ΣΜΗΜΑ Α+
- Αν λείψετε:
	- Δεν μετράει ως απουσία
	- Μηδενίζεται το 5%

**Μέχρι τότε θα πρέπει μόνοι σας να γραφτείτε ςτο ecourse του μαθήματοσ:**

*ςυναρτήςεισ & πίνακεσ*

Δοκιμάστε 5 παραπλήσιες ερωτήσεις

**ecourse.uoi.gr:**  Εισαγωγή στον Προγραμματισμό

Σημειώστε:

- **username**
- **password**

#### **Θ**: **διάλεξη (θεωρία)**

#### **Ε: Εργαστήριο**

#### **Q: Σεστ quiz**

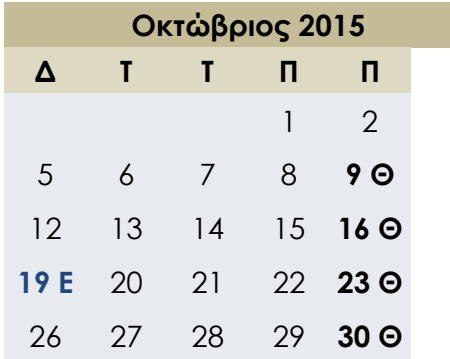

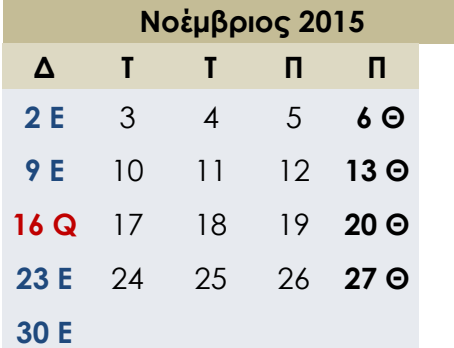

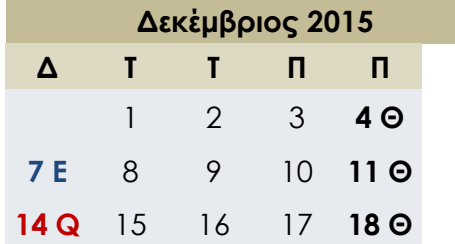

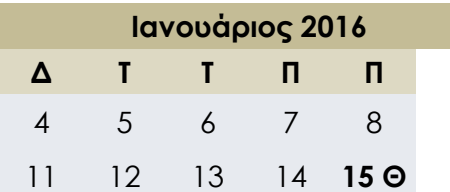

#### Ημερολόγιο Μαθήματος

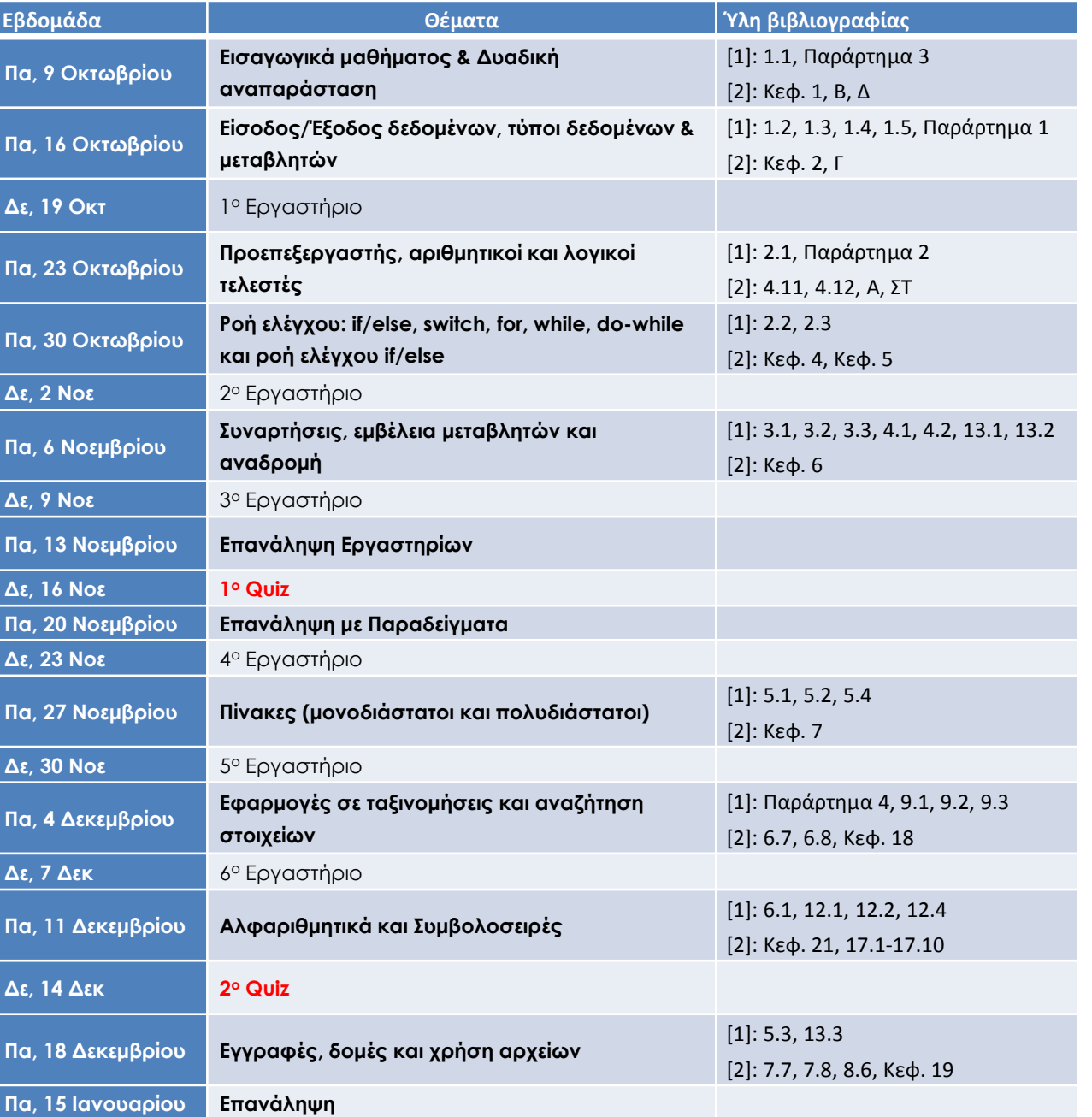

#### **Θ**: **διάλεξη (θεωρία)**

#### **Ε: Εργαστήριο**

#### **Q: Σεστ quiz**

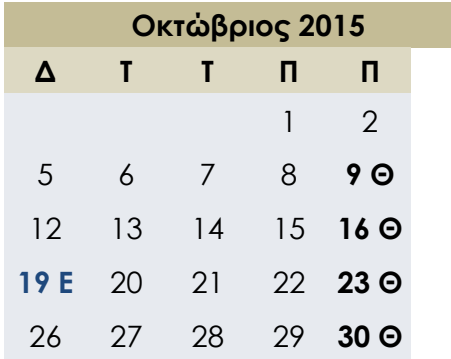

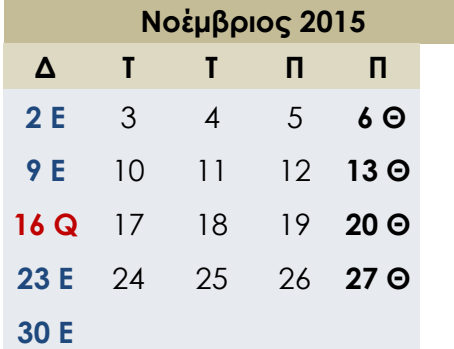

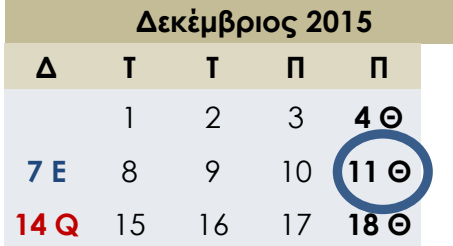

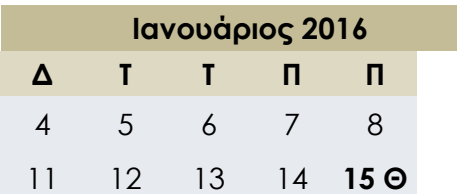

#### Ημερολόγιο Μαθήματος

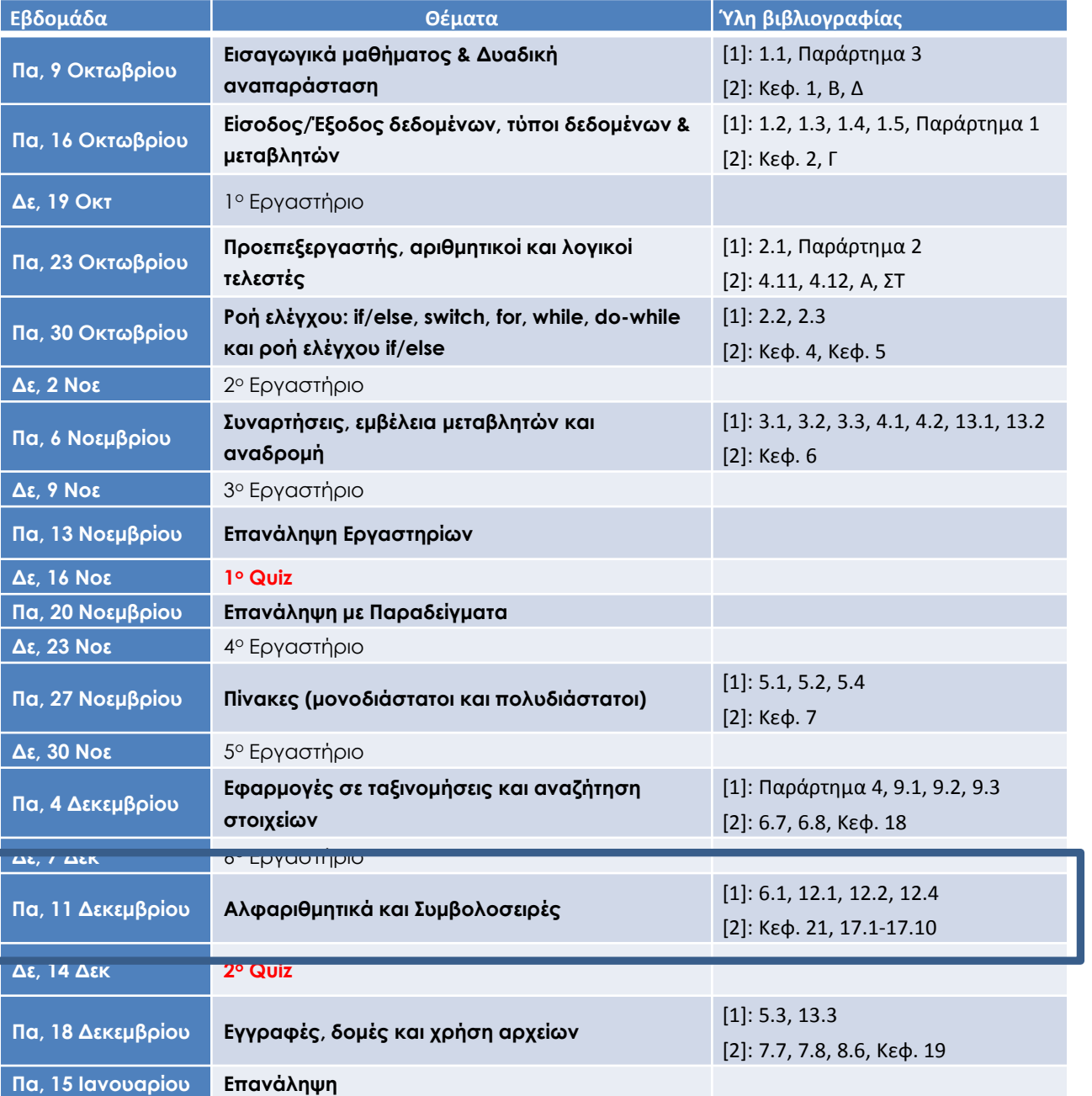

# **ΑΛΦΑΡΙΘΜΗΣΙΚΑ (C-STRING)**

Ενότητα 20

Αλφαριθμητικά και Συμβολοσειρές

- Δύο ειδών συμβολοσειρές:
- C-string:
	- πίνακας από χαρακτήρες (char)
	- το τέλος της συμβολοσειράς μαρκάρεται με το σύμβολο '\0'
	- κλασικός τρόπος και στην απλή C
	- χρησιμοποιεί έτοιμες βιβλιοθήκες
- Η τυποποιημένη κλάση string:
	- χρησιμοποιεί έτοιμες βιβλιοθήκες με περισσότερες δυνατότητες

### C-string

- Πίνακες από χαρακτήρες (τύπου char)
- Ένας χαρακτήρας για κάθε μεταβλητή τύπου char
- Ένας επιπλέον χαρακτήρας '\0' (*κάθετος μηδέν*)
	- καλείται null χαρακτήρας
	- σηματοδοτεί το τέλος της συμβολοσειράς
- Έχουμε ήδη χρησιμοποιήσει C-string
	- Η φράση "Γεια" αποθηκεύεται σε ένα C-string s: char s[10] = "Γεια";

## C-string μεταβλητή

- Πίνακας από χαρακτήρες: char s[10];
	- Δηλώνει μια C-string μεταβλητή για να αποθηκεύσει μέχρι 9 χαρακτήρες
	- + ζναν null χαρακτιρα
- Τυπικά είναι "μερικώς συμπληρωμένος" πίνακας
	- Δηλώνουμε αρκετά μεγάλο μέγεθος για να αποθηκεύσουμε μέχρι το μέγιστο μήκος συμβολοσειράς
	- Σηματοδοτούμε το τέλος με null
- Η μοναδική διαφορά με τους κλασικούς πίνακες:
	- Πρέπει να περιέχουν null χαρακτήρες

#### Αποθήκευση C-string

• Ένας κλασικός πίνακας:

char  $s[10]$ ;

- Αν το s περιέχει την συμβολοσειρά "Hi Mom!", αποθηκεύεται ως:

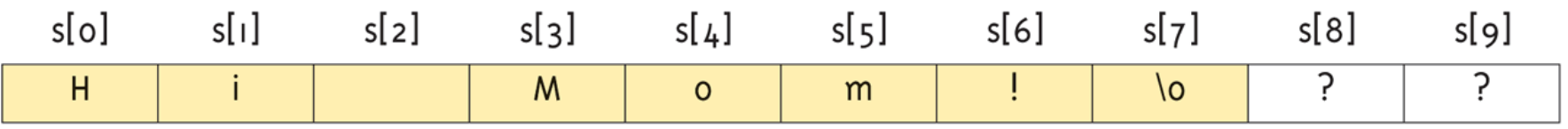

#### Αρχικοποίηση

- Αρχικοποίηση C-string: char myMessage[20] = "Hi there.";
	- Δεν χρειάζεται να γεμίσουμε ολόκληρο τον πίνακα
	- Η αρχικοποίηση τοποθετεί το '\0' στο τέλος (αυτόματα)
- Μπορούμε να αποφύγουμε το μέγεθος του πίνακα: char shortString[] = "abc";
	- Αυτόματα μετατρέπει το μέγεθος **+1** από το μέγεθος της συμβολοσειράς μέσα σε " "
	- ΔΕΝ είναι το ίδιο με: char shortString[] = {'a' , 'b', 'c'};

#### Δείκτες σε C-string

• Ένα C-string EINAI ένας πίνακας

• Πρόσβαση στις δεικτοδοτούμενες μεταβλητές:

#### char ourString $[5]$  = "Hi";

- $-$  ourString[0]  $\epsilon$ *ival* 'H'
- $-$  ourString[1]  $\epsilon$ *ivat* 'i'
- $-$  ourString[2]  $\epsilon$ ival '\0'
- ourString[3] είναι άγνωστο
- ourString[4] είναι άγνωστο

#### Χειρισμός δεικτών C-string

• Μπορούμε να χειριστούμε δεικτοδοτούμενες μεταβλητές

```
char happyString[7] = "DoBeDo";happyString[6] = 'Z';
```
- Θέλει προσοχή!!
- Εδώ, το '\0' (null) αντικαταστάθηκε από ένα 'Z'!
- Av το null αντικαθίσταται, τότε το C-string δεν "συμπεριφέρεται" ως C-string!

```
– Άγνωστα αποτελέσματα!
```
#### Παραδείγματα

```
char outstring [5] = "Γεια";int index = 0;
while( outstring[index] != '\0' )
\mathcal{L}outstring[index] = 'A'; index++;
}
```

```
char outstring [5] = "Γεια";int index = 0;
while( (outstring[index] != '\0') && (index < SIZE) )
\mathsf{f}outstring[index] = 'A'; index++;
}
                                     προκαθορισμένη σταθερά
                                     ίση με το μέγιστο μέγεθος
                                     του πίνακα
```
### Βιβλιοθήκες

- Δήλωση C-strings
	- Δεν απαιτεί κάποια C++ βιβλιοθήκη
	- $-$  Υπάρχει στην standard C++
- Χειρισμοί:
	- Απαιτεί την βιβλιοθήκη <cstring>

#include <cstring>

- Συνήθως την καλούμε όταν χρησιμοποιούμε C-strings
	- Όταν θέλουμε να τις χειριστούμε με μεγάλη ευκολία

#### "=" και "==" με C-strings

- Τα C-strings δεν λειτουργούν όπως άλλες μεταβλητές
	- Δεν μπορούμε να αναθέσουμε ή να συγκρίνουμε:

```
char aString[10];
aString = "Hello"; \frac{1}{4} // \LambdaA\ThetaO\Sigma!!
```
- Χρήση του "=" ΜΟΝΟ στη δήλωση του C-string!
- Πρέπει να χρησιμοποιήσουμε συναρτήσεις από βιβλιοθήκες για ανάθεση:

```
char aString[10];
strcpy(aString, "Hello");
```
- strcpy: Συνάρτηση στη βιβλιοθήκη <cstring>
- Θέτει την τιμή του aString ίση με "Hello"
- ΔΕΝ ελέγχει για μέγεθος!
	- Ο έλεγχος γίνεται από τον προγραμματιστή, όπως στους υπόλοιπους πίνακες!

### Σύγκριση C-strings

• Επίσης δεν μπορούμε να κάνουμε χρήση του τελεστή ==

```
char aString[10] = "Hello";char anotherString[10] = "Goodbye";
if( aString == anotherString ) // NOT allowed!
{ ... }
```
• Πρέπει να κάνουμε χρήση συνάρτησης:

```
char aString[10] = "Hello";
char anotherString[10] = "Goodbye";if ( strcmp(aString, anotherString) )
       cout << "Strings NOT same.";
else
       cout << "Strings are same.";
```
#### Η βιβλιοθήκη <cstring> (1/2)

#### Some Predefined C-String Functions in <cstring> Display 9.1

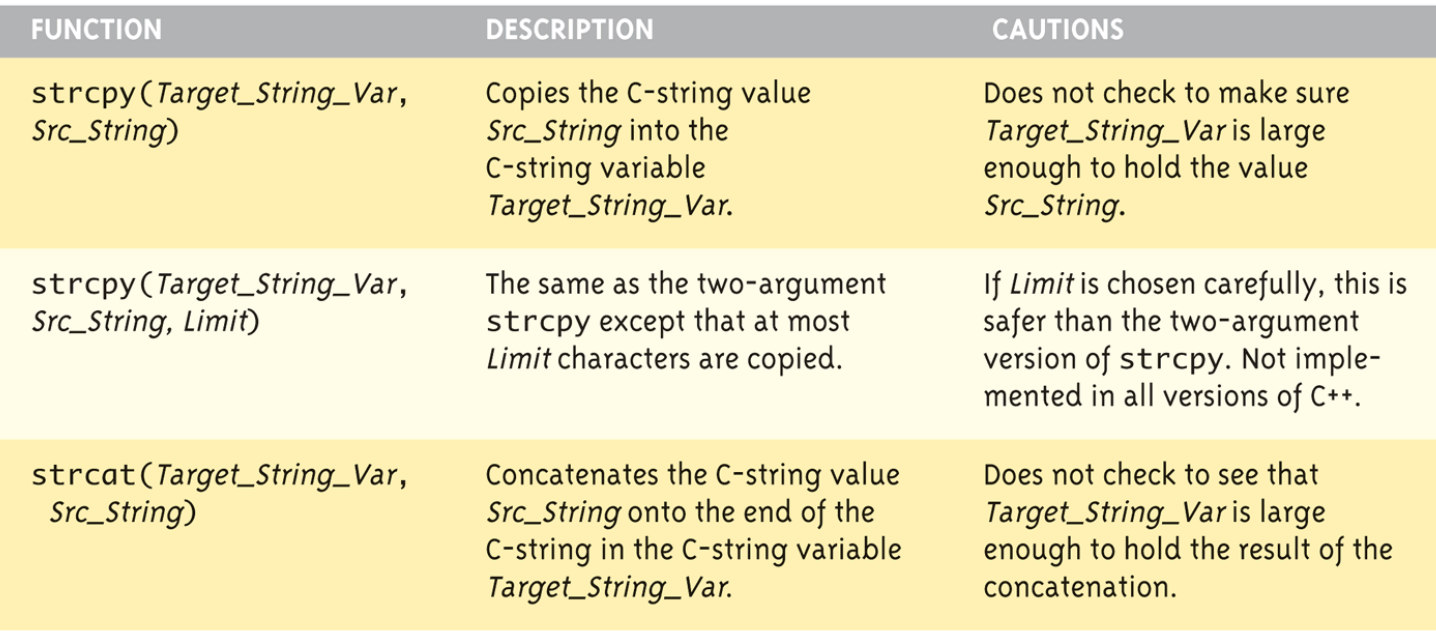

(continued)

### Η βιβλιοθήκη <cstring> (2/2)

#### Display 9.1 Some Predefined C-String Functions in <cstring>

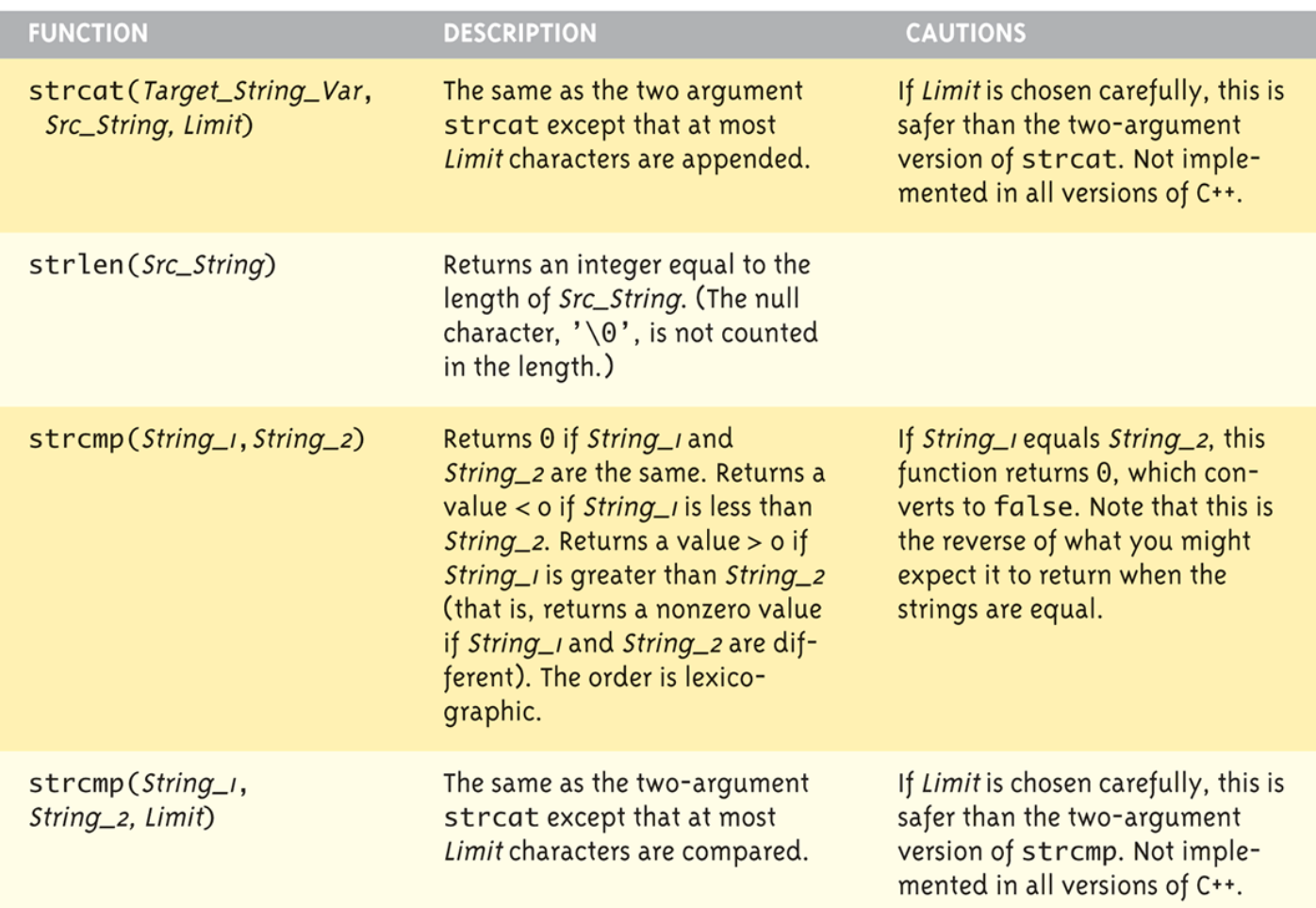

### Η συνάρτηση strlen()

- Επιστρέφει το μήκος της συμβολοσειράς
- Είναι συχνά χρήσιμο να γνωρίζουμε το μέγεθος:
	- και για να μην ξεφεύγουμε από τα όρια του πίνακα

```
char myString[10] = "dobedo";cout << strlen(myString);
```
- Επιστρέφει το πλήθος των χαρακτήρων
	- Χωρίς να περιέχει τον null ('\0') χαρακτήρα
- Το πάνω αποτέλεσμα θα είναι:
	- 6

### Η συνάρτηση strcat()

- strcat(s1,s2)
	- συνενώνει την συμβολοσειρά s2 στο τέλος της s1

```
char stringVar[20] = "The rain";
strcat(stringVar, "in Spain");
```
- Στο αποτέλεσμα: η stringVar τώρα θα είναι "The rainin Spain"
- Χρειάζεται προσοχή:
	- Χρήση των κενών!
	- Δεν επιβεβαιώνει αν η s1 είναι αρκετά μεγάλη για να δεχθεί την s2

#### Παράμετροι και Ορίσματα των C-strings

- Θυμηθείτε: το C-string είναι πίνακας
- Επομένως ως παράμετρος C-string είναι παράμετρος πίνακα
	- Τα C-strings που περνάμε στις συναρτήσεις μπορούν να αλλάξουν τιμή (παράμετροι με αναφορά)!
- Όπως στους πίνακες, συνήθως στέλνουμε και το μέγεθος του πίνακα
	- Η συν/ση "μπορεί" να κάνει χρήση του '\0' για να βρει το τέλος
	- Δηλαδή το μέγεθος δεν είναι απαραίτητο αν η συνάρτηση δεν αλλάζει την παράμετρο C-string
	- $-$  Χρήση του "const" για προστασία των ορισμάτων C-string

### Παραδείγματα

• Ποια είναι ισοδύναμα μεταξύ τους;

```
char string Var [10] = "Γεια";char stringVar[10] = \{'\lceil', '\varepsilon', '\lceil', '\alpha', '\setminus0'\};
char stringVar[10] = {'\Gamma', 'ε', '\Gamma', 'α'};
char stringVar[5] = "Γεια";char stringVar[] = "Γεια";
```
• Υπάρχει κάποιο λάθος;

```
char stringVar[] = "Γεια";strcat(stringVar," και ανηίο.");
cout << stringVar ;
```
• Ποιο είναι το αποτέλεσμα:

```
char song[10] = "I did it ";
char fsong[20]; 
strcpy(fsong,song);
strcat(fsong,"my way!");
cout << fsong << endl ;
```
# **ΕΙΟΔΟ/ΕΞΟΔΟ ΜΕ ΑΛΦΑΡΙΘΜΗΣΙΚΑ (C-STRING)**

Ενότητα 21

#### Έξοδος με C-string

- Μπορούμε να τα εκτυπώσουμε με τον τελεστή εισαγωγής <<
- Ήδη το χρησιμοποιούμε: cout << news << "  $\Gamma$   $\epsilon$   $\alpha$ . \n"; - Όπου news είναι μια μεταβλητή C-string
- Προσοχή στον τελεστή << : σαν να συνενώνουμε C-strings!

### Είσοδος με C-string

- Μπορούμε να εισάγουμε με τον τελεστή εξαγωγής >>
	- Ωστόσο υπάρχουν ορισμένα θέματα
- Το κενό " " θεωρείται ως "τέλος διαβάσματος"
	- Στηλοθέτης, κενό, εισαγωγή γραμμής: "παραλείπονται"
	- Το διάβασμα στην είσοδο σταματά στο "τέλος διαβάσματος"
- Προσοχή στο μέγεθος του C-string
	- Πρέπει να είναι μεγάλο ώστε να μπορεί να αποθηκεύσει την συμβολοσειρά που εισάγεται!
	- Η C++ δεν δίνει κάποια "προειδοποίηση" σε τέτοια θέματα!

#### Παράδειγμα εισαγωγής

```
char a[80], b[80];
cout << "Δώστε κάποια είσοδο: \n";
cin \gg a \gg b;
cout \lt\lt a \lt\lt b \lt\lt "ΤΕΛΟΣ ΕΙΣΟΔΟΥ\n";
```
#### **Παράδειγμα**

Δώστε κάποια είσοδο: **Γεια και χαρά σου !** ΓειακαιΤΕΛΟΣ ΕΙΣΟΔΟΥ!

- Η C-string *a* αποθηκεύει: "Γεια"
- Η C-string *b* αποθηκεύει: "και"

### Διάβασμα ολόκληρης γραμμής

- Μπορούμε να αποθηκεύσουμε ολόκληρη γραμμή (με κενά) σε ένα C-string
- Χρήση του getline $()$ :
	- μια προκαθορισμένη συνάρτηση στην κλάση cin
	- το δεύτερο όρισμα : μέγιστο αριθμό χαρακτήρων που θα διαβάσει

```
char a[80];
cout << "Δώστε κάποια είσοδο: \n";
cin.getline(a, 80);
cout << a << "ΤΕΛΟΣ ΕΙΣΟΔΟΥ\n";
```
#### **Παράδειγμα1**

```
Δώστε κάποια είσοδο:
Γεια και χαρά σου !
Γεια και χαρά σου !ΤΕΛΟΣ ΕΙΣΟΔΟΥ!
```
### Περισσότερα για την getline()

• Μπορεί να αναφέρει το πλήθος των χαρακτήρων που θέλει να διαβάσει:

```
char a[5];
cout << "Δώστε κάποια είσοδο: \n";
cin.getline(a, 5);
cout << a << "ΤΕΛΟΣ ΕΙΣΟΔΟΥ\n";
```

```
Παράδειγμα2
```

```
Δώζηε κάποια είζοδο: 
Γειαταρά
ΓειαΤΕΛΟΣ ΕΙΣΟΔΟΥ!
```
- Αναγκάζει ΤΕΣΣΕΡΙΣ χαρακτήρες μόνο να διαβάσει
	- Θυμηθείτε την ανάγκη για τον null ('\0') χαρακτήρα!

#### Παραδείγματα

char a[80], b[80]; cout << "Δώστε κάποια είσοδο: \n"; cin  $\gg$  a  $\gg$  b; cout  $\langle \langle a \rangle \langle b \rangle \langle c \rangle$  "ΤΕΛΟΣ ΕΙΣΟΔΟΥ $\langle n'' \rangle$ ;

#### **Παράδειγμα1**

Δώστε κάποια είσοδο: **Έθηαζε η ώρα!** ?????????????????????????

char mystring[80]; cout << "Δώστε κάποια είσοδο: \n"; cin.getline(mystring,6); cout << mystring << "ΤΕΛΟΣ ΕΙΣΟΔΟΥ\n";

#### **Παράδειγμα2**

Δώζηε κάποια είζοδο: **Όζα δε θέρνει ο τρόνος,** ?????????????????????????

Ενότητα 22

### **ΧΕΙΡΙΜΟΙ ΧΑΡΑΚΣΗΡΩΝ**

### Χαρακτήρες Ε/Ε

- Είσοδος και Έξοδος δεδομένων
	- ΟΛΑ τα χειριζόμαστε ως δεδομένα χαρακτήρων
	- π.χ., ο αριθμός 10 εκτυπώνεται ως '1' και '0'
	- Η μετατροπή γίνεται αυτόματα
		- Χρησιμοποιεί χαμηλού-επιπέδου χαρακτηριστικά
- Μπορούμε να χρησιμοποιήσουμε χαμηλούεπιπέδου στοιχεία

## Η συνάρτηση get()

- Διαβάζει έναν χαρακτήρα (char) τη φορά
- Είναι συνάρτηση του αντικειμένου cin:

char nextSymbol; cin.get(nextSymbol);

- Διαβάζει τον επόμενο χαρακτήρα και τον αναθέτει στη μεταβλητή nextSymbol
- $-$  Το όρισμα πρέπει να είναι τύπου char
	- ΌΧΙ "συμβολοσειρά"!

### Η συνάρτηση put()

- Εκτυπώνει έναν χαρακτήρα τη φορά
- Ανήκει στο αντικείμενο cout :

```
cout.put('a');
```
– Εκτυπώνει το γράμμα "a"

```
char myString[10] = "Hello";cout.put(myString[1]);
```
– Εκτυπώνει το γράμμα "e"

### Παράδειγμα (1/2)

```
cout << "Δώστε μια γραμμή εισόδου: \n";
char symbol;
do
{
    cin.get(symbol);
    cout << symbol;
} 
while( symbol != '\n');
```
#### **Παράδειγμα**

```
Δώστε μια γραμμή εισόδου:
Τρα λα λα 1 2 22 
Τρα λα λα 1 2 22
```
## Παράδειγμα (2/2)

#include <iostream> using namespace std;

```
void newLine( );
```
void getInt(int& number);

```
int main( )
```
int n;

```
{
```

```
 getInt(n);
cout \lt\lt n ";
```
return 0;

#### }

#### **Παράδειγμα**

```
Εnter input: 57
57 correct? (yes/no): no no!
Εnter input: 75
75 correct? (yes/no): yes
75
```

```
void newLine( )
\{ char symbol;
     do
    \mathcal{L} cin.get(symbol);
    } while (symbol != '\n');
}
void getInt(int& number)
{
     char ans;
     do
    \{ cout << "Enter input: ";
          cin >> number;
        cout << number << " correct? (yes/no):";
         \sin \geq \text{ans};
          newLine( );
    } while ((ans == 'N') || (ans == 'n'));
}
```
### Περισσότερες συν/σεις χαρακτήρων

- putback()
	- Όταν διαβάζει τοποθετεί πάλι τον χαρακτήρα στην είσοδο
	- cin.putback(lastChar);
- peek()
	- Επιστρέφει τον επόμενο χαρακτήρα που θα διαβαστεί, αλλά τον αφήνει στην είσοδο
	- $-$  peekChar = cin.peek();
- ignore()
	- Παράλειψη της εισόδου, μέχρι έναν συγκεκριμένο χαρακτήρα
	- $-$  cin.ignore(1000, "\n");
		- Παραλείπει το πολύ 1000 χαρακτήρες μέχρι "\n"

### Συναρτήσεις χειρισμού χαρακτήρων (1/3)

• Βρίσκονται στην βιβλιοθήκη cctype: #include <cctype>

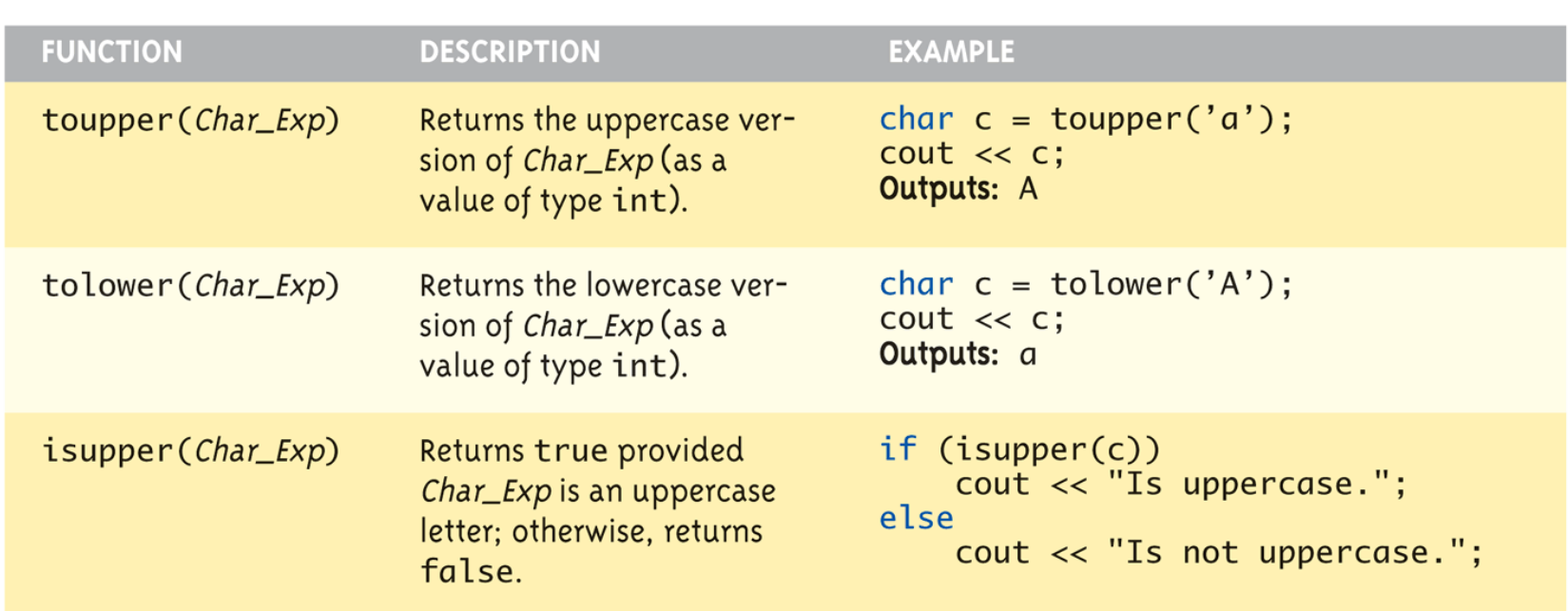

#### Display 9.3 Some Functions in <cctype>

### Συναρτήσεις χειρισμού χαρακτήρων (2/3)

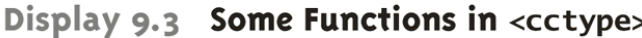

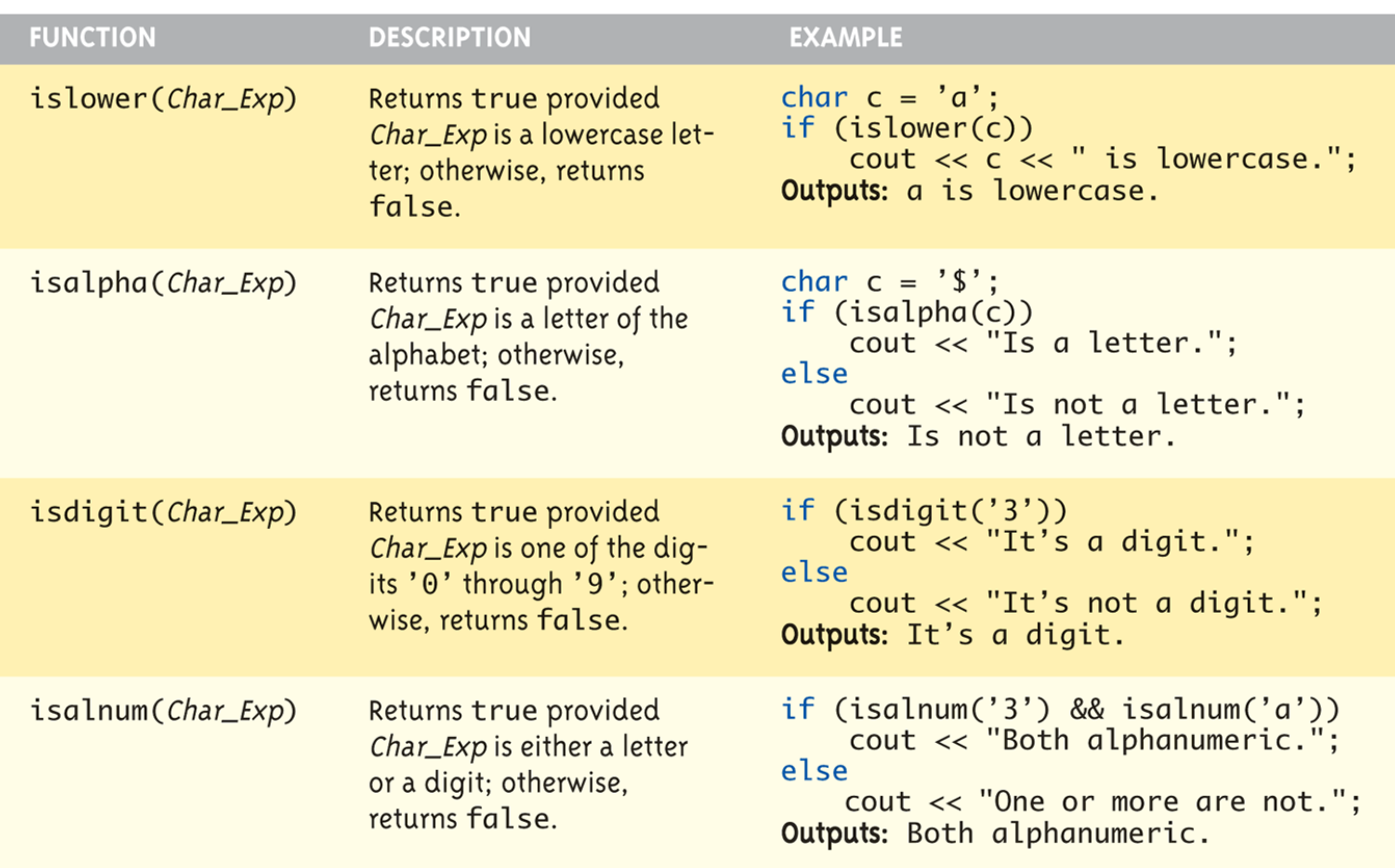

#### Συναρτήσεις χειρισμού χαρακτήρων (3/3)

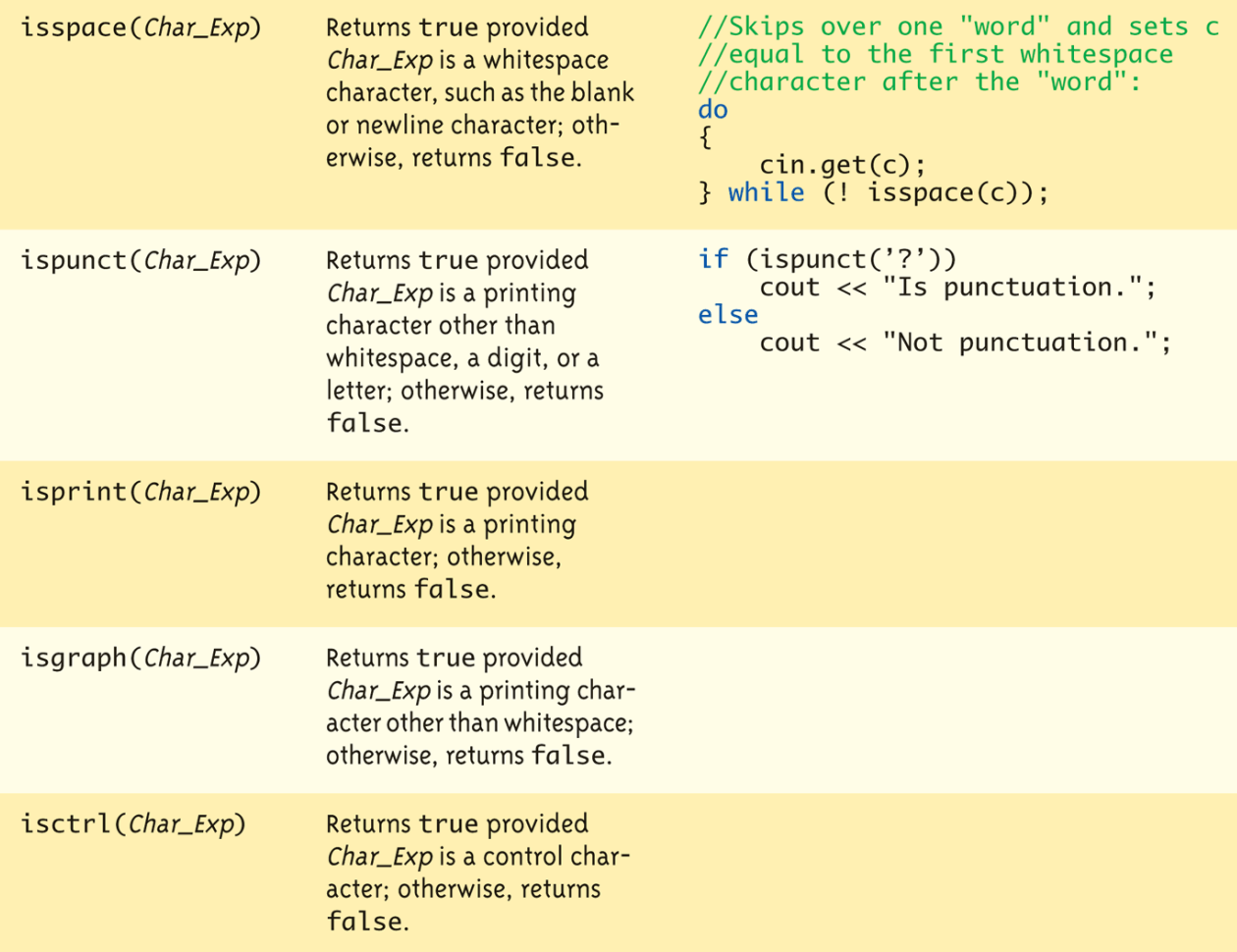

#### Παραδείγματα

```
char next;
do
{
     cin.get(next);
     if( isspace(next) )
        cout \langle\langle \cdot \rangle \rangle;
     else
         cout << next;
} 
while( next != '.');
```
#### **Παράδειγμα**

```
Εεεεε γεια και ταρά ζας.
Εεεεε--γεια-και-χαρά-σας.
```

```
char next;
do
{
    cin.get(next);
    cout << next;
} 
while(!isdigit(next) && (next !=\'\n') );
```
#### **Παράδειγμα**

```
Θα ζε δω ζηις 10:30μμ.
?????????????????????????
```

```
char next;
do
{
   cin.get(next);
   if( !isupper(next) )
      cout << next;
} 
while( next != '\n');
```
Ενότητα 23

### **Η ΚΛΑΣΗ STRING**

### H κλασική string στη C++

- Ορίζεται στη βιβλιοθήκη: #include <string> using namespace std;
- Μεταβλητές τύπου String και εκφράσεις - Όπως οι απλοί τύποι μεταβλητών
- Μπορεί να αναθέτει, να συγκρίνει, να προσθέτει: string s1, s2, s3;
	- $s3 = s1 + s2$ ; //συνένωση
	- s3 = "Hello Mom!" //ανάθεση
	- Σημειώστε ότι το C-string "Hello Mom!" μετατρέπεται αυτόματα σε τύπου string!

#### Παράδειγμα

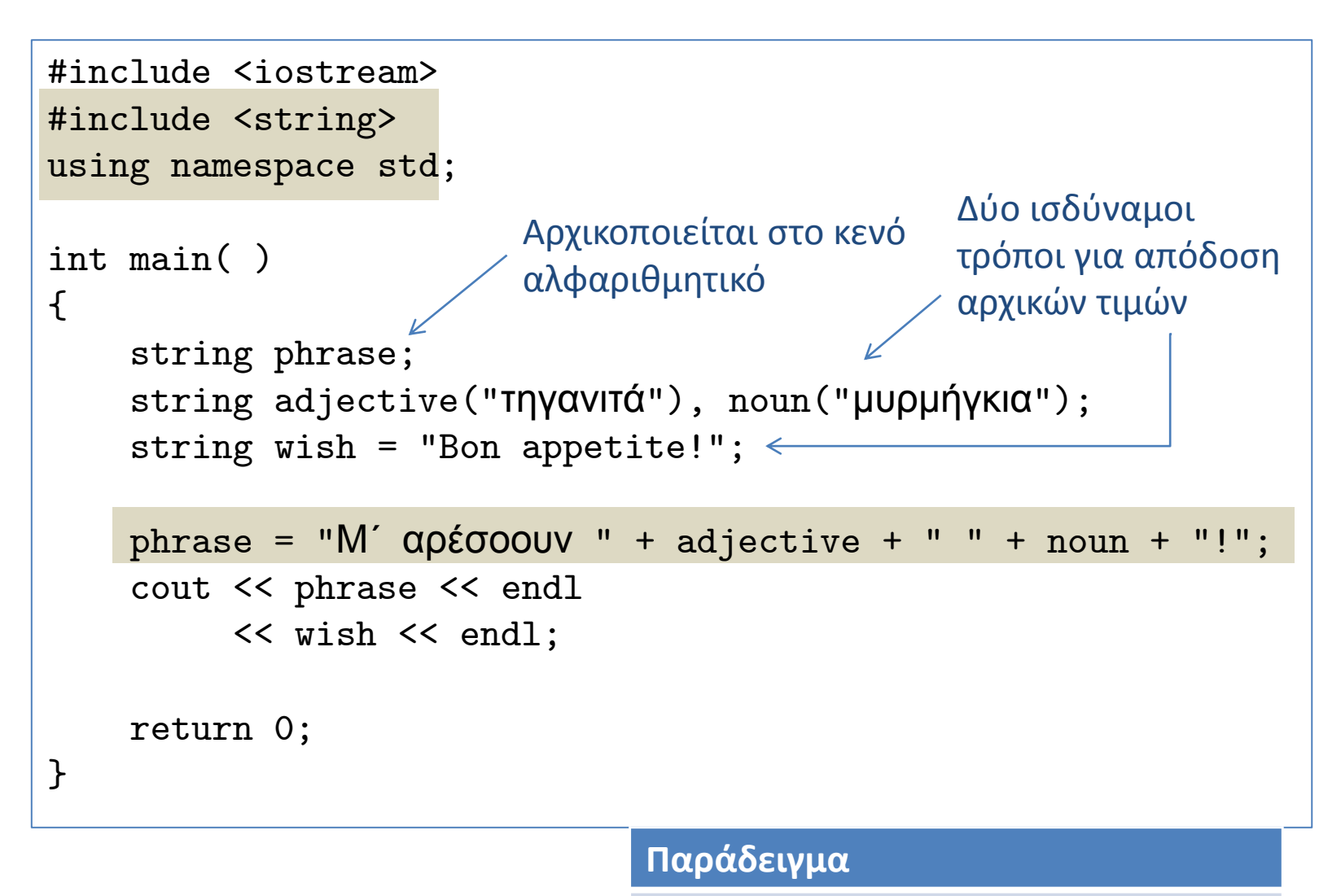

Μ' αρέσουν τα τηγανιτά μυρμήγκια! Bon appetite!

## E/E με την κλάση String

- Ακριβώς όπως και σε άλλους τύπους!
- string  $s1$ ,  $s2$ ;  $\sin \gg 1$ ;  $\sin >> s2$ ;
- Αποτέλεσμα: Ο χρήστης πληκτρολογεί: May the hair on your toes grow long and curly!
- Η εξαγωγή ακόμα παραβλέπει κενά: s1 έχει τιμή "May" s2 έχει τιμή "the"

#### getline() με την κλάση String

• Για ολόκληρες γραμμές:

```
string line;
cout << "Enter a line of input: ";
getline(cin, line);
cout << line << "END OF OUTPUT";
```
#### **Παράδειγμα**

```
Enter a line of input: 
Γεια και χαρά σου!!
Γεια και χαρά σου!!END OF OUTPUT
```
• Aκριβώς όπως η getline() του C-string

### Άλλες εκδόσεις της getline()

• Μπορούμε να ορίσουμε χαρακτήρα τέλους:

```
string line;
cout << "Enter input: ";
getline(cin, line, "?");
```
• Διαβάζει την είσοδο μέχρι να εμφανιστεί το "?"

### Προσοχή στον συνδυασμό

• Προσοχή όταν αναμειγνύουμε cin >> var και getline()

int n; string line;  $\sin \gg n$ ; getline(cin, line);

- Αν η είσοδος είναι: 42 Hello hitchhiker.
	- Η μεταβλητή η έχει τιμή 42
	- Η line είναι η κενή συμβολοσειρά!!!!!
- $-$  cin  $\gg$  n

παραλείπει κενούς χαρακτήρες, αφήνοντας τον χαρακτήρα "\n" στην είσοδο για την getline()!

### Επεξεργασία μεταβλητών τύπου string

- Ίδιες λειτουργίες με τις C-strings
- και παραπάνω!
	- Περισσότερες από 100 συναρτήσεις της κλάσης string
- Ορισμένες συναρτήσεις:
	- .length()
		- επιστρέφει το μήκος της συμβολοσειράς
	- $-$  .at(i)
		- επιστρέφει αναφορά στον χαρακτήρα της θέσης i

### Συναρτήσεις της κλάσης string (1/2)

#### Member Functions of the Standard Class string Display 9.7

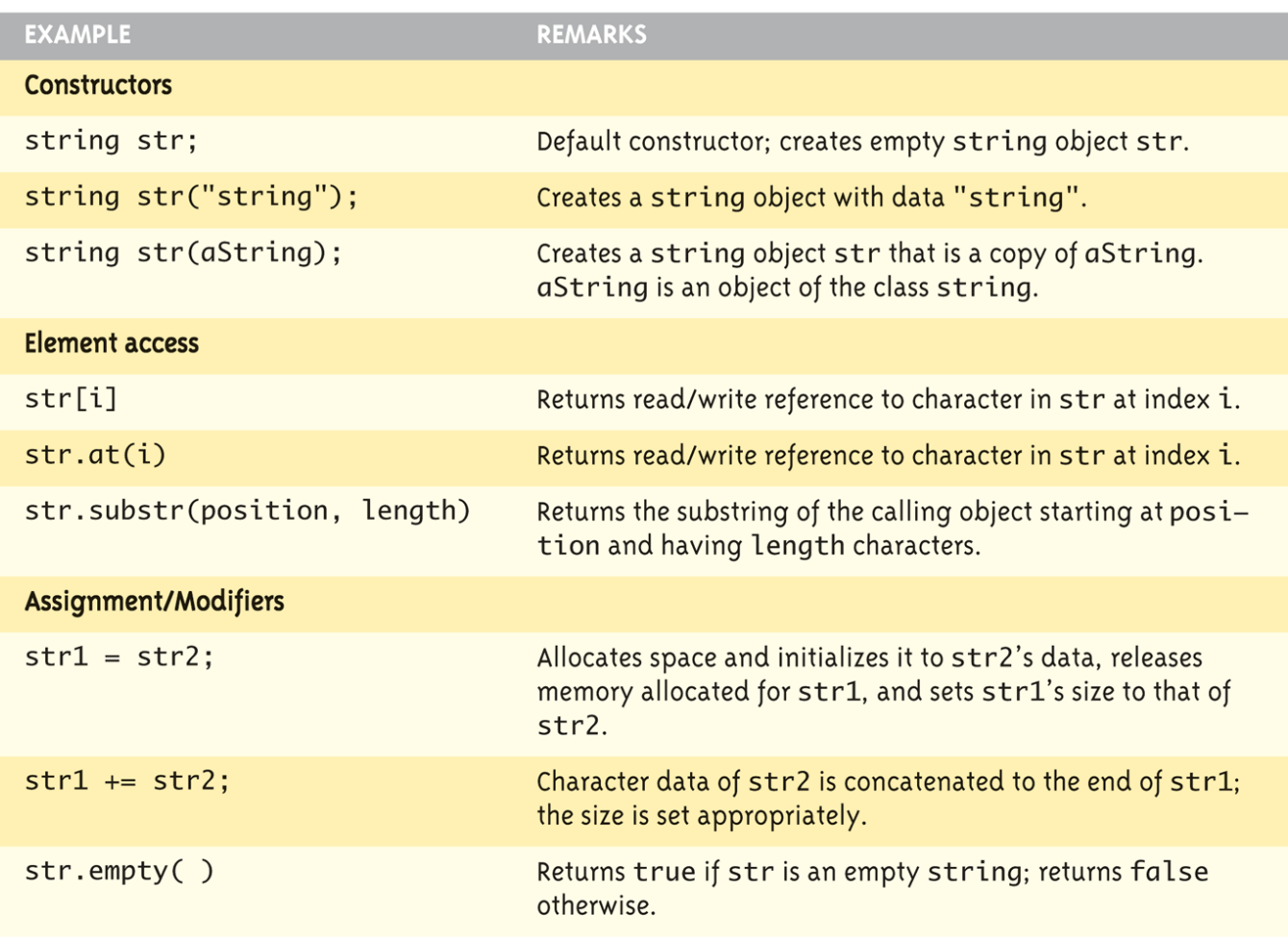

(continued)

### Συναρτήσεις της κλάσης string (2/2)

#### Member Functions of the Standard Class string Display 9.7

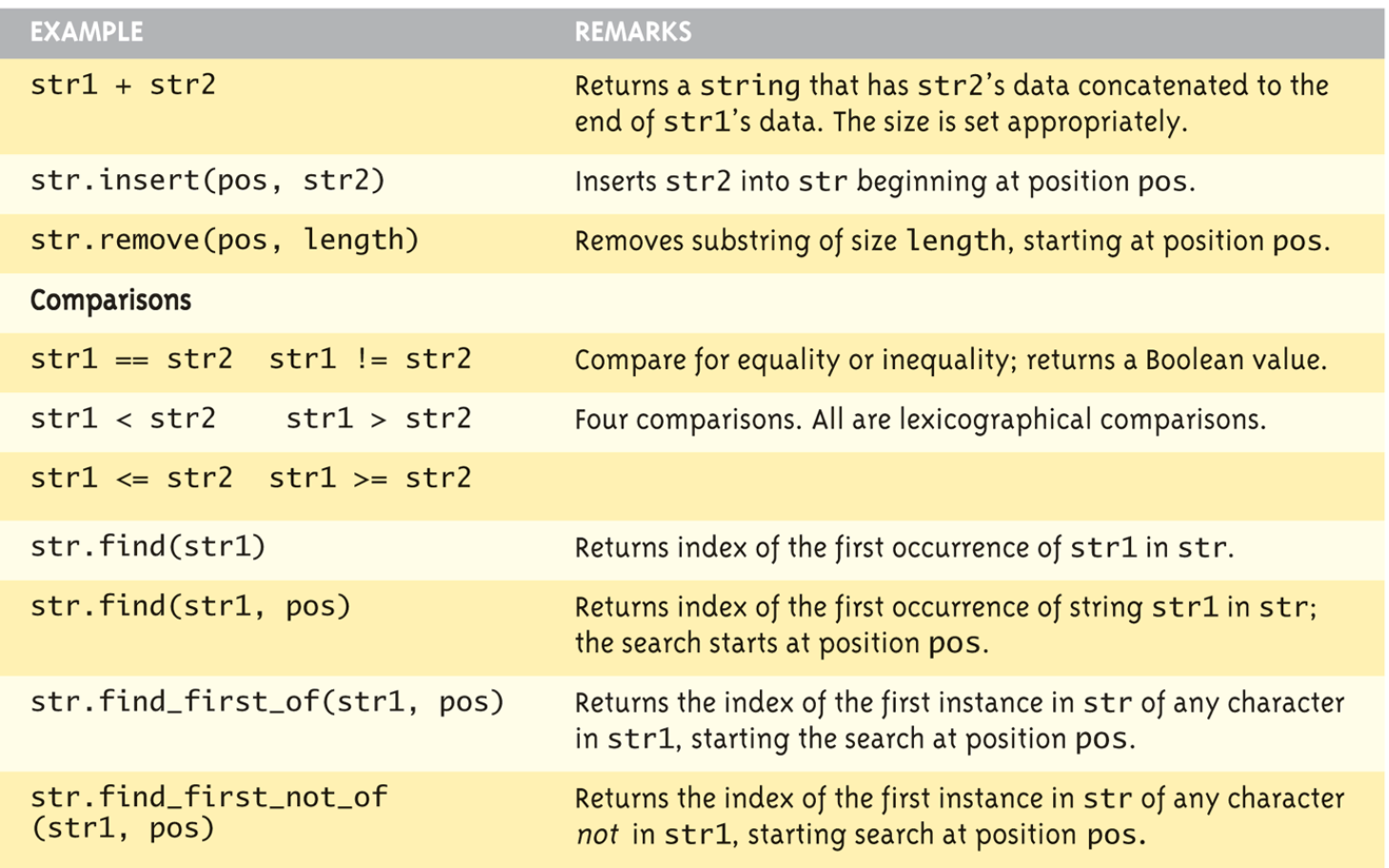

#### Μετατροπή από C-string σε string

- Αυτόματες μετατροπές τύπων
	- $-$  Από C-string σε string : char  $aCString[] = "My C-string";$ string string Var; stringVar = aCstring;
		- Έγκυρο και κατάλληλο!!
	- $-$  aCString = stringVar;
		- MH NOMIMO!
		- Δεν μπορεί να μετατραπεί αυτόματα σε C-string
	- Πρέπει να κάνουμε χρήση μετατροπών: strcpy(aCString, stringVar.c str());

### Σύνοψη

- Η μεταβλητή C-string είναι "πίνακας από χαρακτήρες"
	- Με επιπλέον τον κενό χαρακτήρα '\0'
- Τα C-strings συμπεριφέρονται όπως οι πίνακες
	- Δεν μπορούν να αναθέσουν, να συγκρίνουν όπως οι απλές μεταβλητές
- Οι βιβλιοθήκες <cctype> & <string> έχουν χρήσιμες συν/σεις χειρισμού
- cin.get() διαβάζει τον επόμενο χαρακτήρα
- getline() επιτρέπουν διάβασμα ολόκληρης γραμμής
- Τα αντικείμενα string συμπεριφέρονται καλύτερα από τα απλά C-strings

### Καλή Μελέτη

#### • **Βιβλιογραφία**

[1] W. Savitch, Πλήρης C++, Εκδόσεις Τζιόλα, 2011

[2] H. Deitel and P. Deitel, C++ Προγραμματισμός 6η Εκδοση, Εκδόσεις Μ. Γκιούρδας, 2013

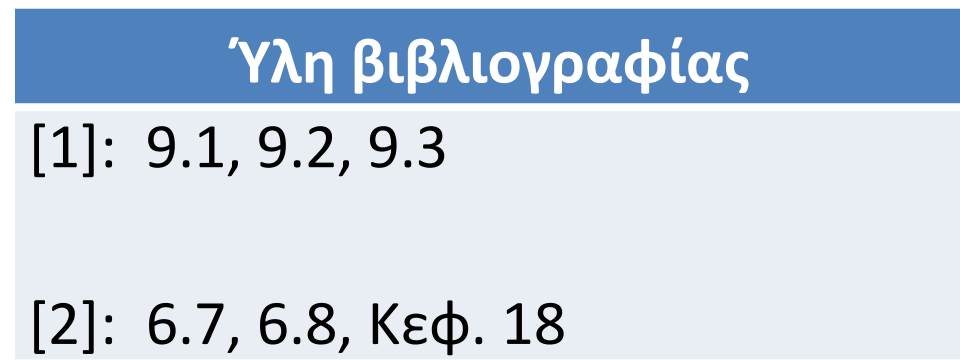